MIT OpenCourseWare <http://ocw.mit.edu>

MAS.160 / MAS.510 / MAS.511 Signals, Systems and Information for Media Technology Fall 2007

For information about citing these materials or our Terms of Use, visit:<http://ocw.mit.edu/terms>.

 $x(t) = \cos(2\pi 1500t)$ 

 $t = T_s n$ 

- $x[n] = \cos(2\pi \cdot 1500 \cdot T_s n)$
- *s s* $f_s = 8000$  *Hz*  $T_s = \frac{1}{f_s} = \frac{1}{8000}$  sec 0

 $x[n] = cos(2\pi \cdot 1500 \cdot \frac{1}{s000}n)$ 

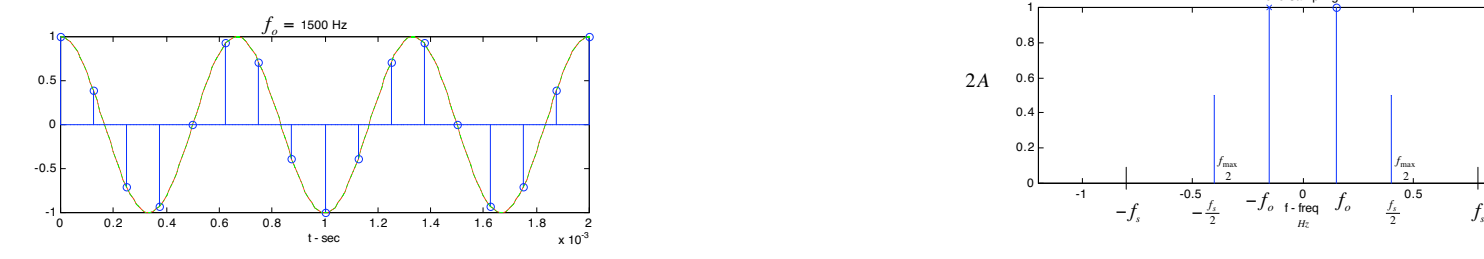

Time domain

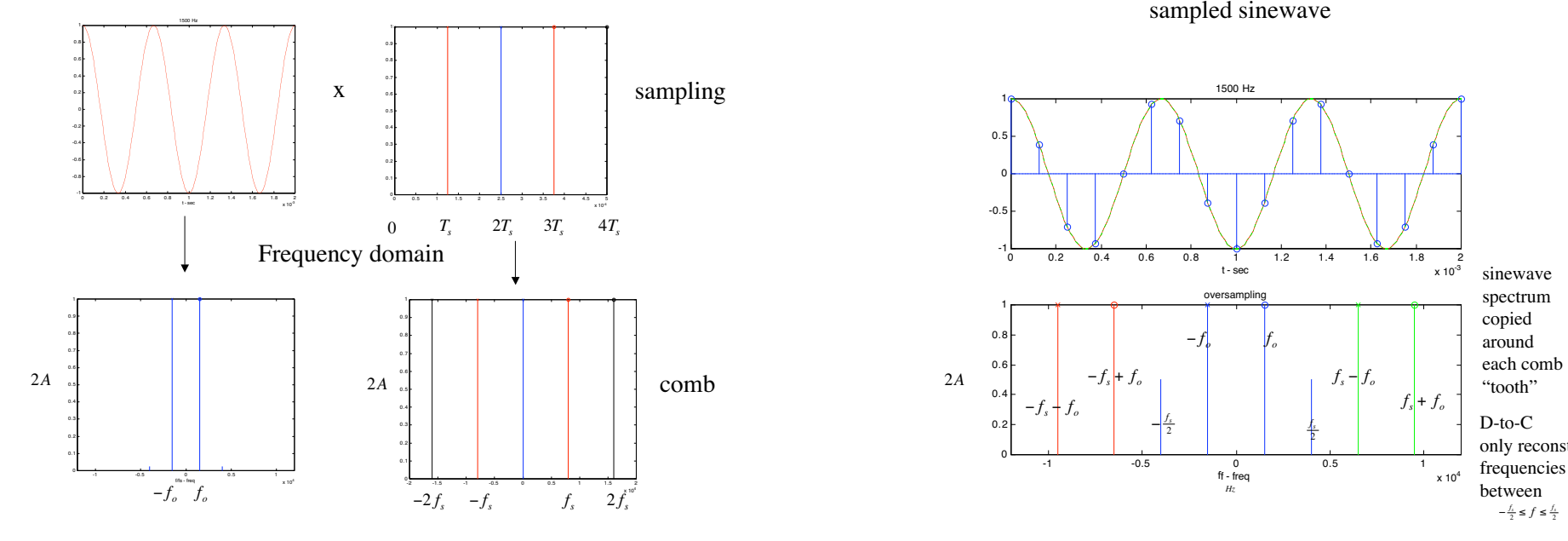

# Sampling Theorem Sampling Theorem Sampling Theorem

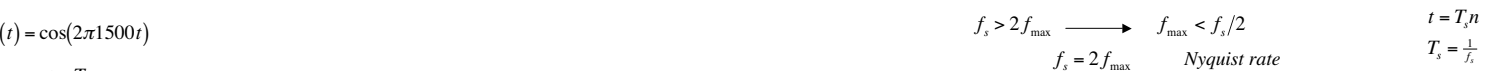

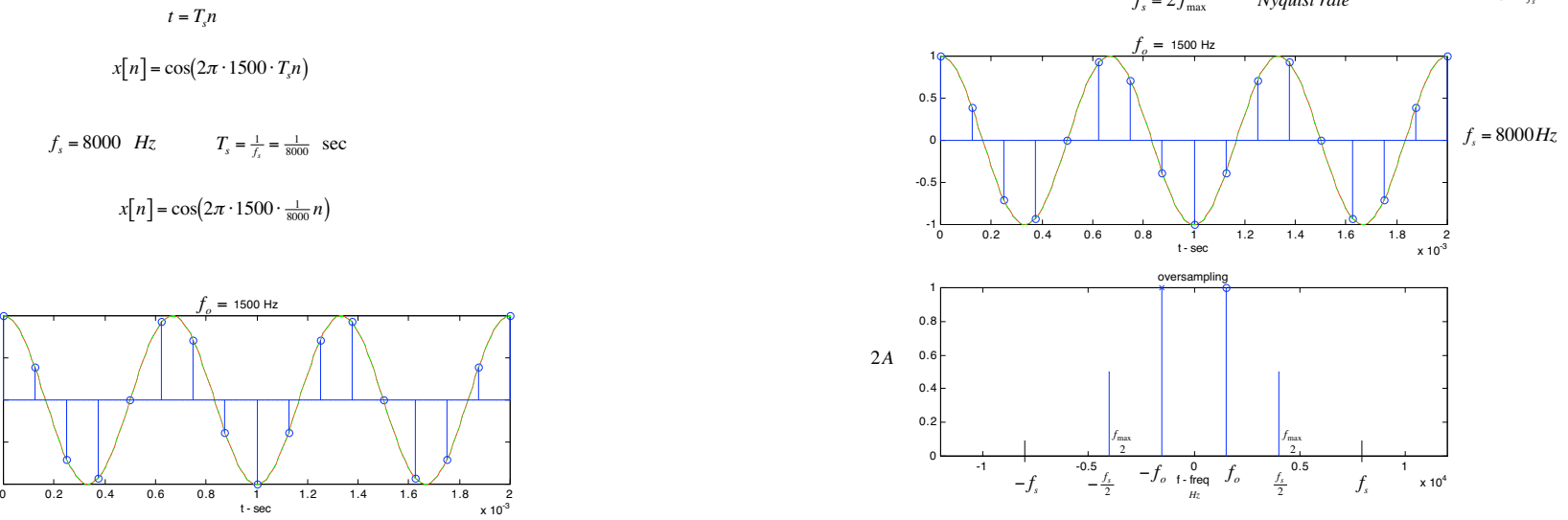

sampled sinewave

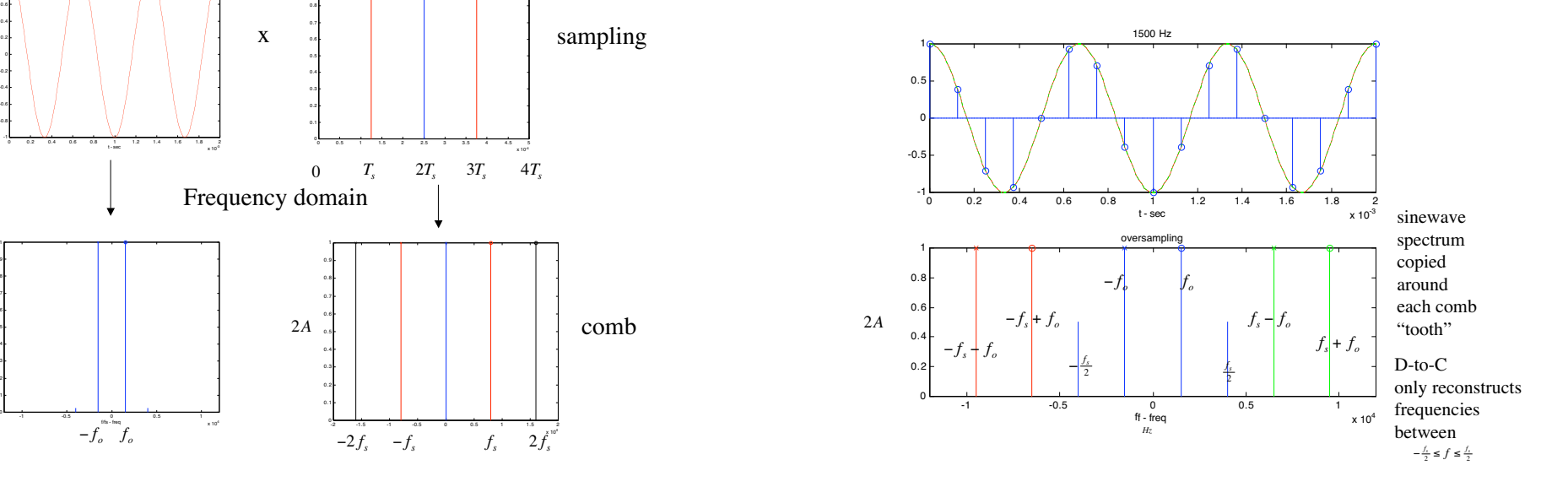

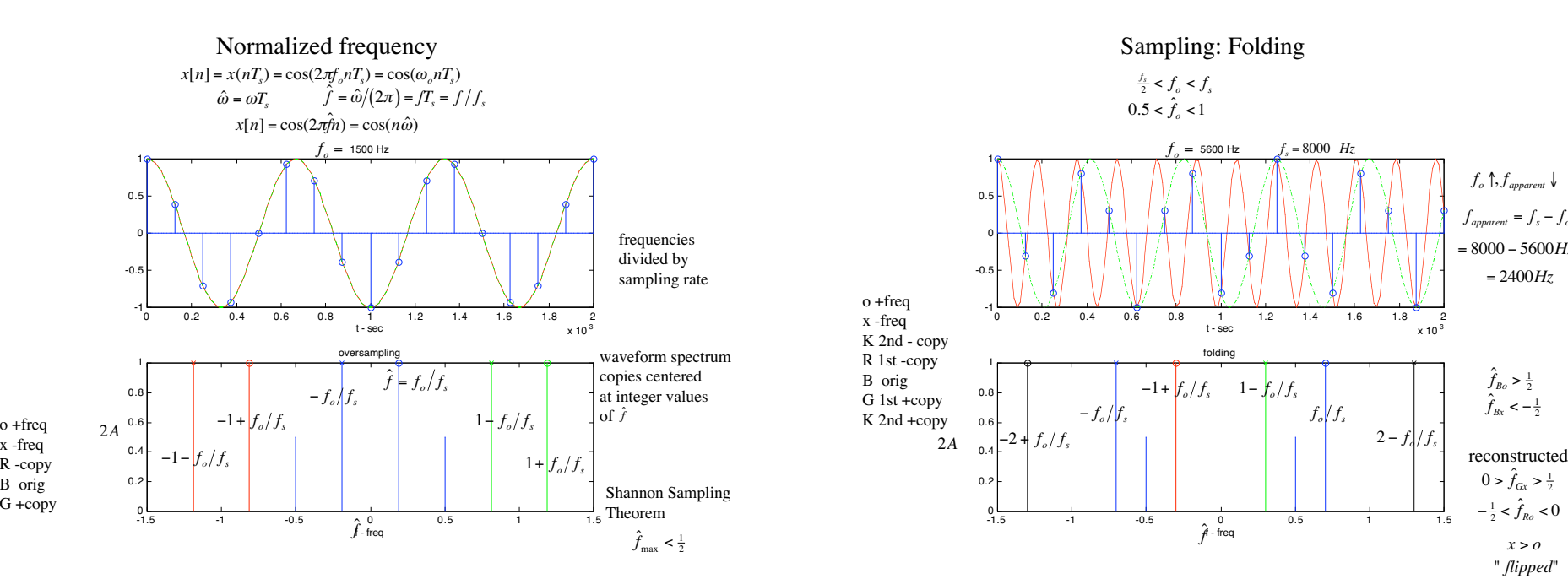

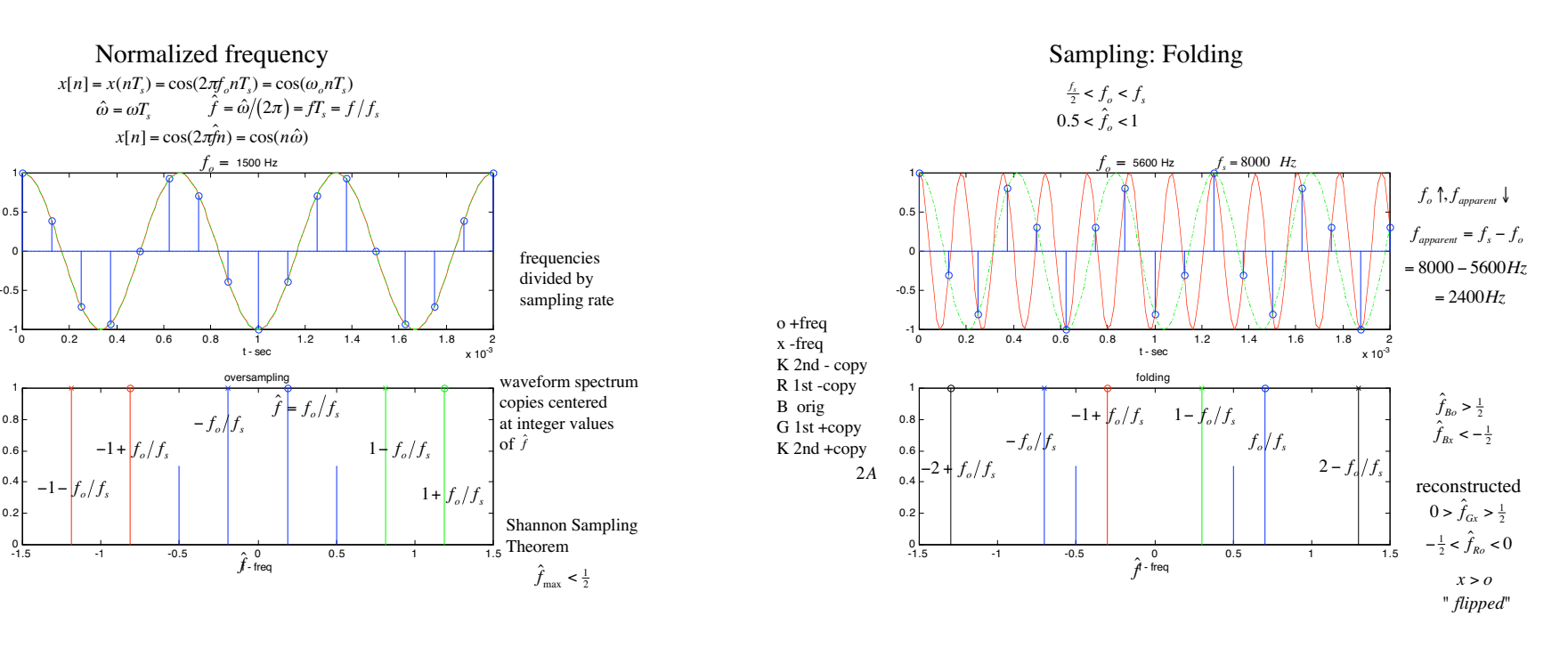

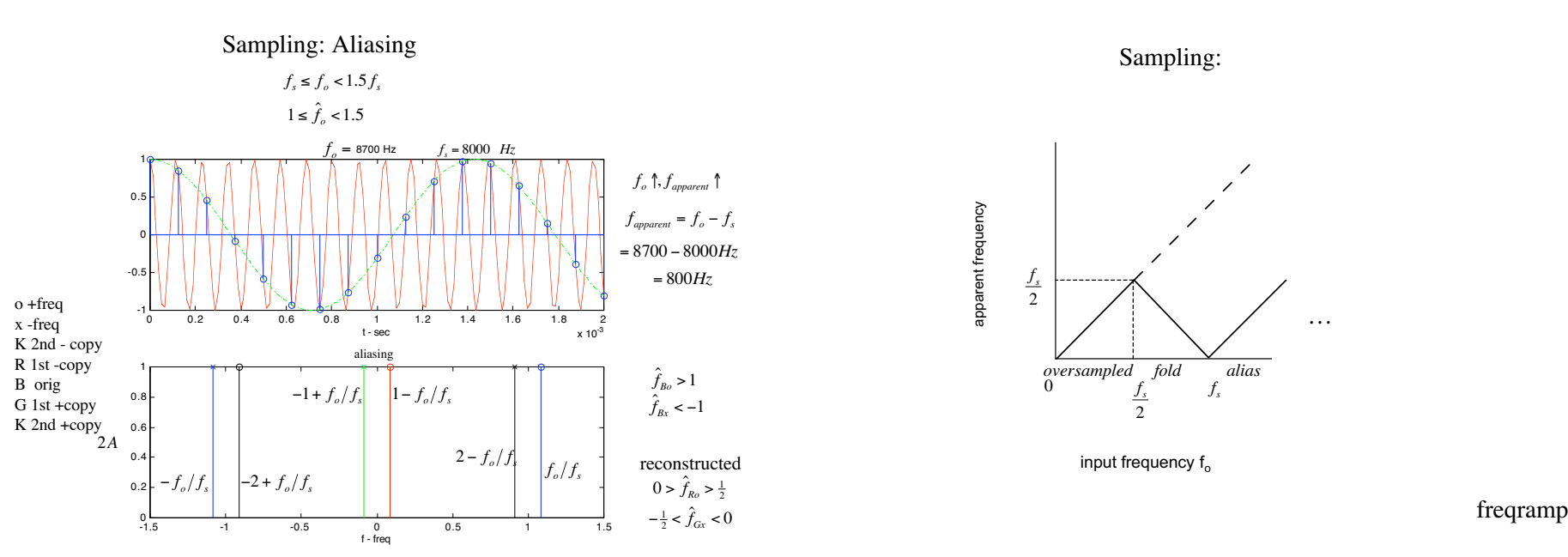

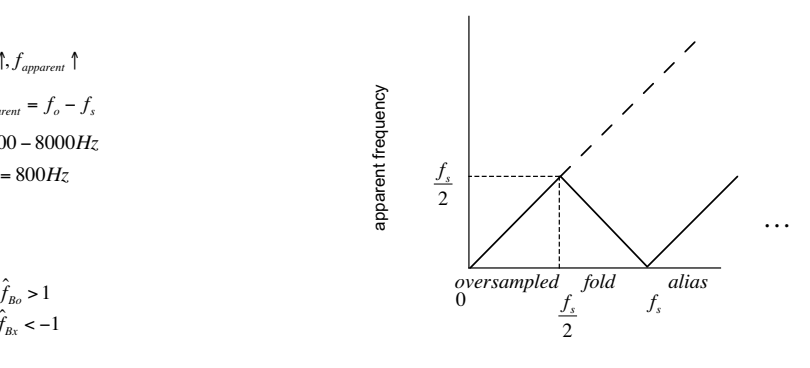

*s* reconstructed input frequency f<sub>o</sub>

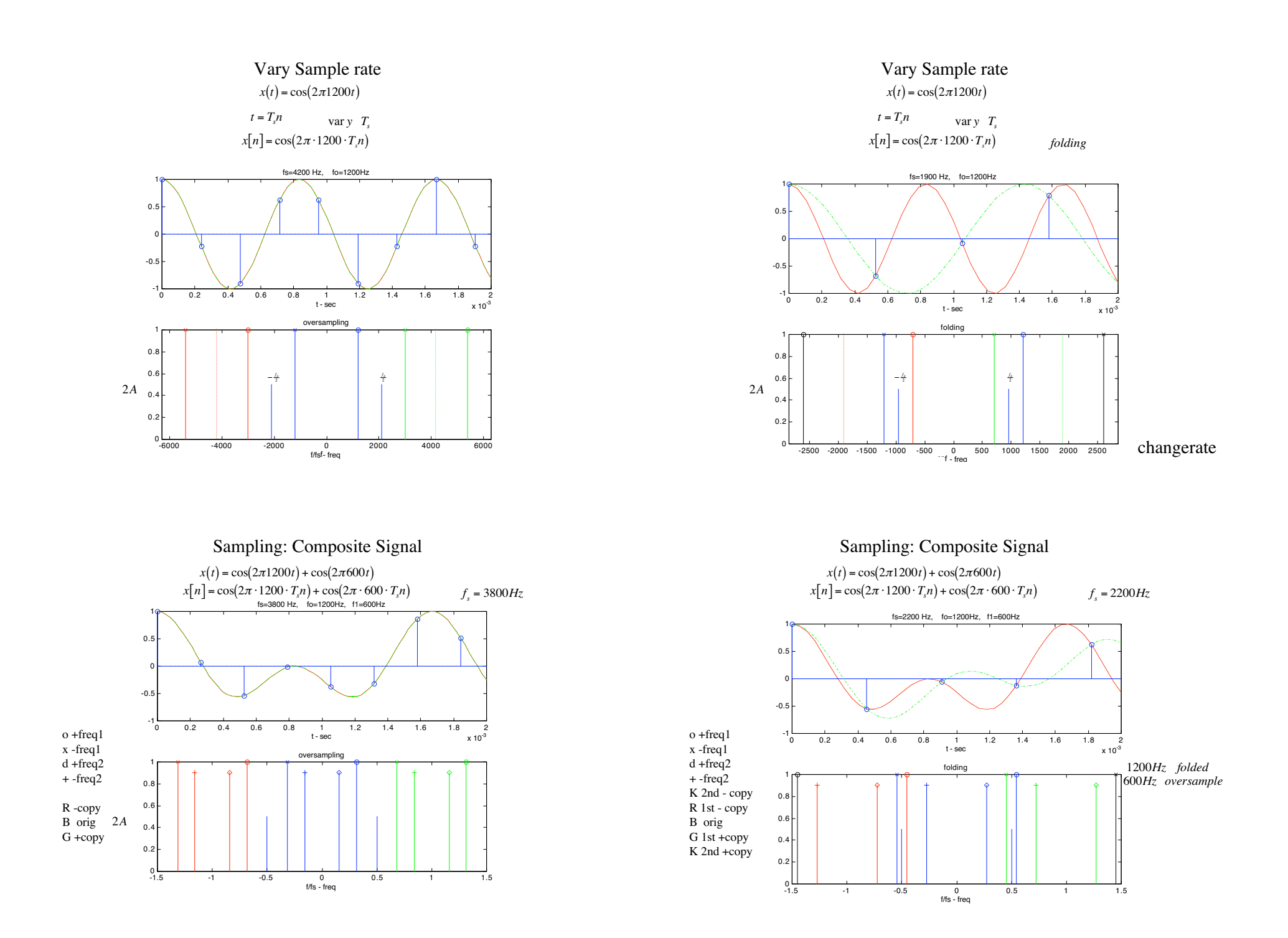

### Resampling

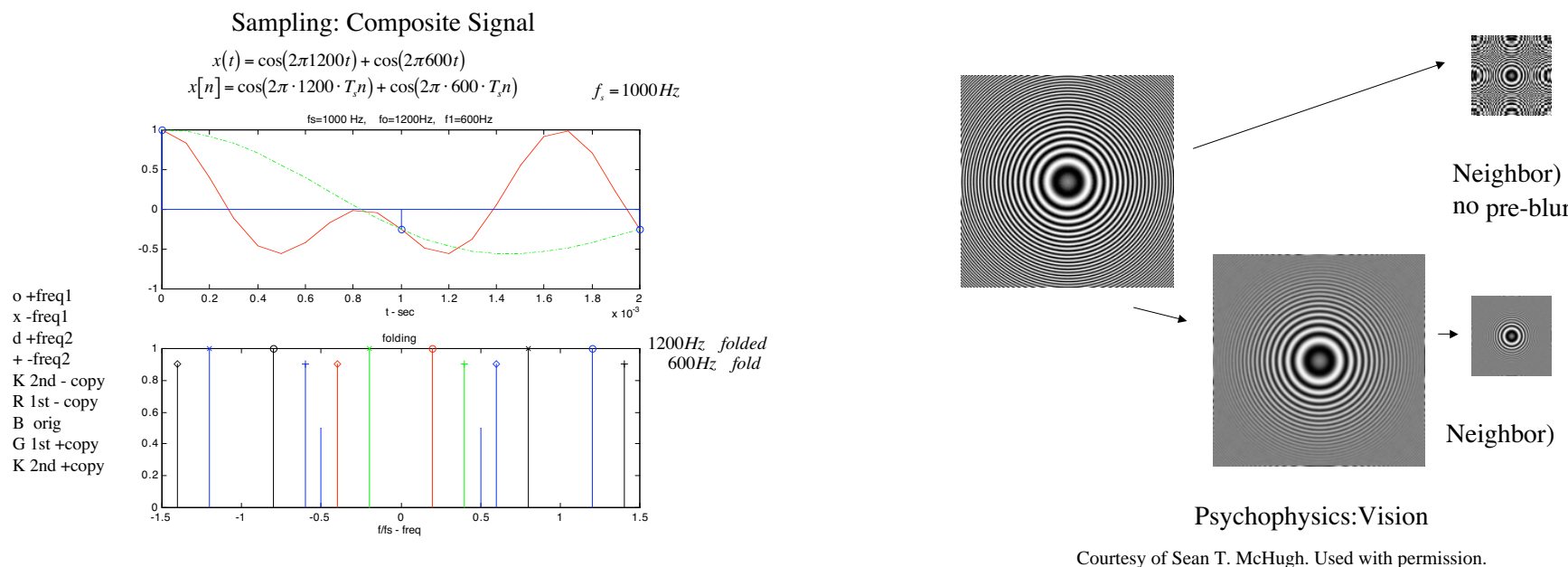

Aliased Voice Expt.

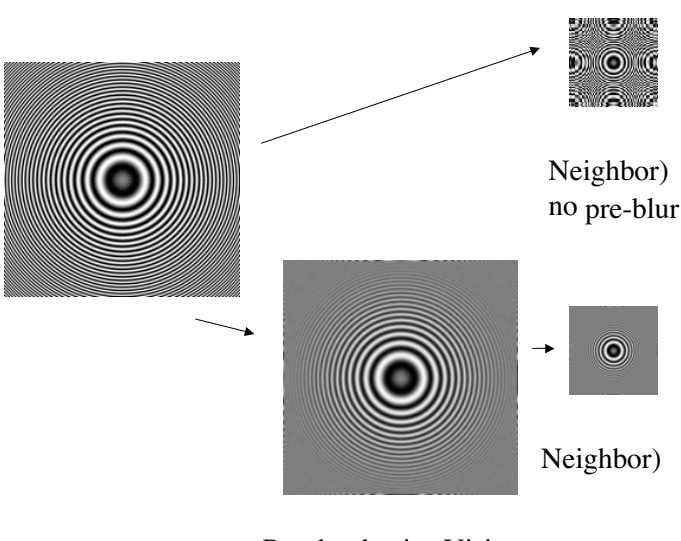

Psychophysics:Vision

Courtesy of Sean T. McHugh. Used with permission.

Color Matching

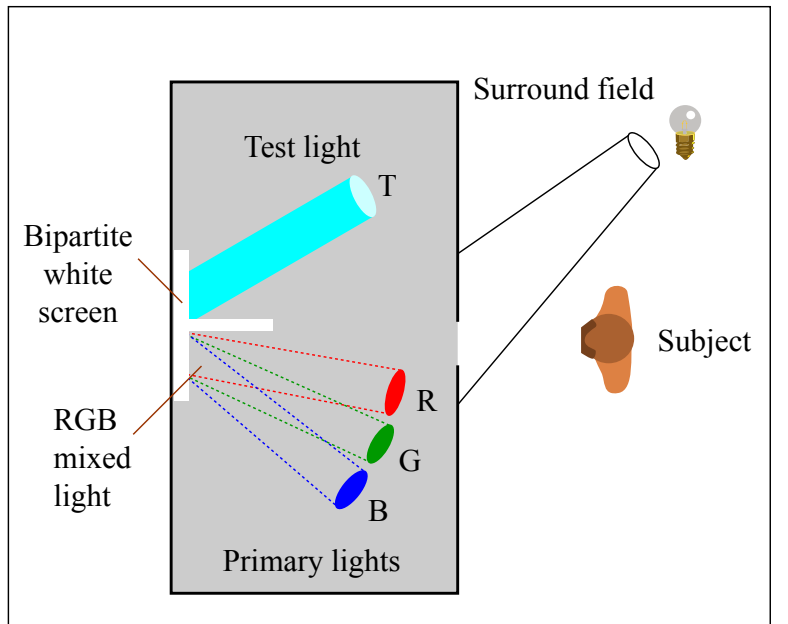

Turn knobs for R,G, &B until combined light matches color of test light. http://en.wikipedia.org/wiki/Psychophysics http://www.ling.upenn.edu/courses/ling525/color\_vision.html Figure by MIT OpenCourseWare. After Wandell, Foundations of Vision.

## Psychophysics

the relationship between physical stimuli and what you perceive

absolute thresholds, discrimination thresholds, and scaling.

Threshold: the point of intensity that you can just detect the presence of, or difference in, <sup>a</sup> stimulus. absolute threshold -- level at which the subject is able to detect the presence of the stimulus (50%) difference threshold -- the difference between two stimuli of differing intensities you can detect (50%) adjust one stimulus until it is perceived as the same as the other, describe the magnitude of the difference between two stimuli

detect a stimulus against <sup>a</sup> background.

discrimination experiments --what point the difference between two stimuli is detectable.

## Psychophysics: Vision

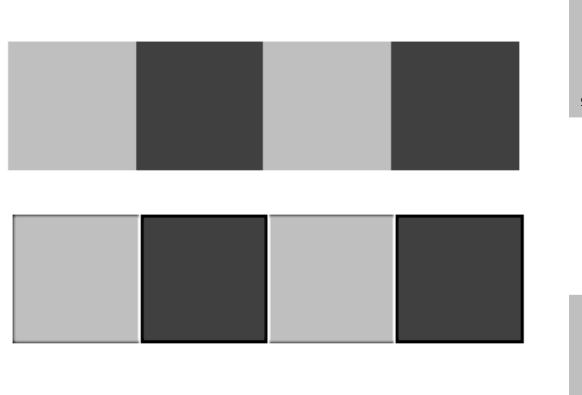

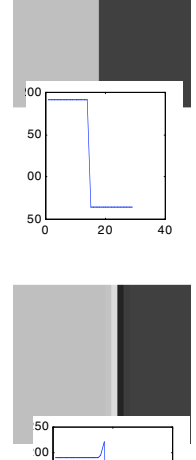

Psychophysics: Vision Unsharp Mask

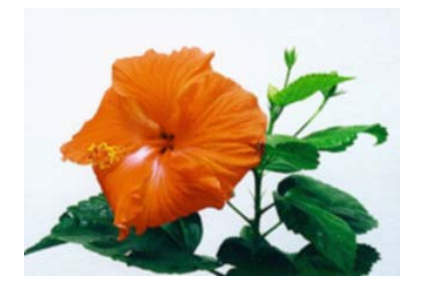

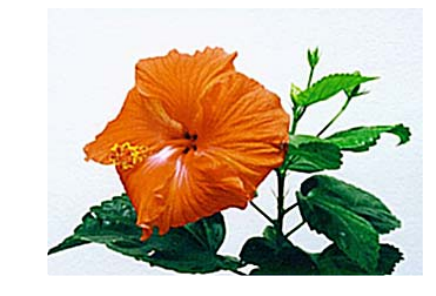

appear sharper." Courtesy of Wayne Fulton,<http://www.scantips.com>. Used with permission. By exaggerating contrast along edges in the image, the edges stand out more, making them

Psychophysics: Vision Unsharp Mask before after unsharp mask

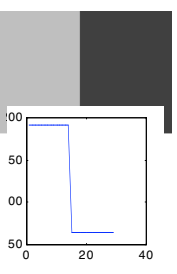

20 40

50 00 50

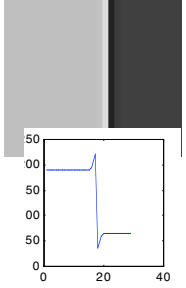

Psychophysics: Vision Unsharp Mask

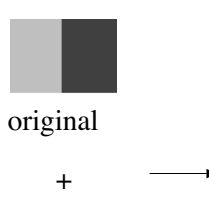

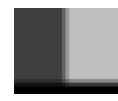

invert + "unsharp mask" blur

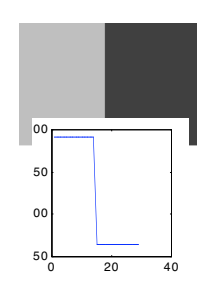

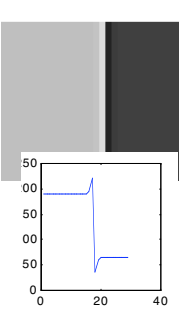

#### Psychoacoustics: Sound Masking

You know I can't hear you when the water is running!

This statement carries the essentials of the conventional wisdom about sound masking. Lowfrequency, broad banded sounds (like water running) will mask higher frequency sounds which are softer at the listener's ear (a conversational tone from across the room)

Image removed due to copyright restrictions.

http://hyperphysics.phy-astr.gsu.edu/hbase/sound/mask.html

# Chirp +1200Hz

Broadband white noise tends to mask all frequencies, and is approximately linear in that masking. By linear you mean that if you raise the white noise by 10 dB, you have to raise everything else 10 dB to hear it. -- http://hyperphysics.phy-astr.gsu.edu/hbase/sound/mask.html

# Psychoacoustics

The following MATLAB function performs a simple psychoacoustic test. It creates bandlimited noise, centered at 1000 Hz and also creates a sinusoid. It then plays the noise alone and then the noise plus the sinusoid. Try different values of f and A to see whether you can detect the sinusoid. For a particular value of f we'll call  $A_{min}(f)$  the minimum amplitude at which the frequency f sinusoid could still be heard. Plot several values on the graph of f vs.  $A_{\text{min}}$  to determine a simple masking curve.

A typical masking experiment might proceed as follows. <sup>A</sup> short, about 400 msec, pulse of <sup>a</sup> 1,000 Hz sine wave acts as the target, or the sound the listener is trying to hear. Another sound, the masker, is <sup>a</sup> band of noise centered on the frequency of the target (the masker could also be another pure tone). The intensity of the masker is increased until the target cannot be heard

# Psychoacoustics

mask.m plays noise, then noise plus a sinewave of amplitude A and frequency f. You are supposed to determine the smallest amplitude that you can hear the sinewave over the noise. Repeat this for several values of f, and plot f vs.  $A_{\text{min}}$ .

mask.m is linked in the assignments section.

#### Tip:

In mask.m change

sound(wf,22050)

A %add so you get feedback of A %pause %comment out, so you don't wait sound(wf+s,22050)

>> f=1000; for A=0.01:.01:.1; mask(f,A); end

Press cmd+. to stop when you detect sinewave.

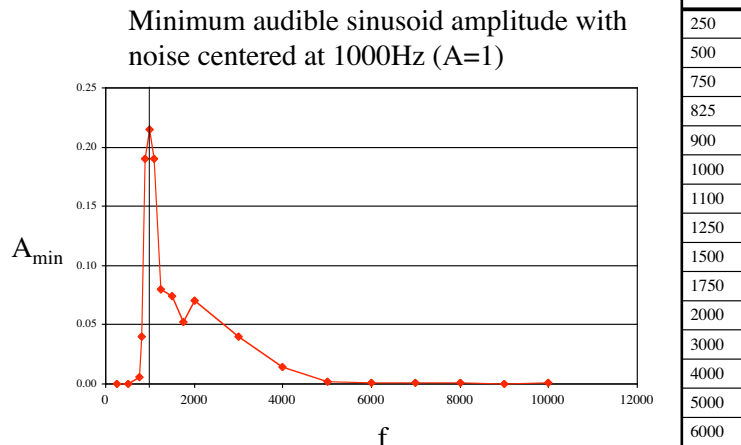

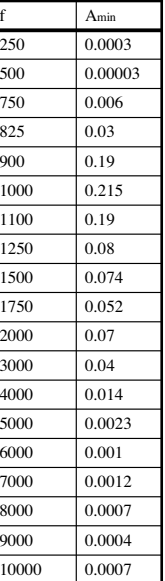